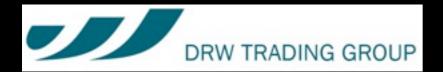

# Scala for Erlang Programmers

Dean Wampler
dean@deanwampler.com
@deanwampler
polyglotprogramming.com/talks

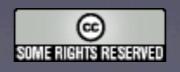

# <shameless-plug/>

Co-author,
Programming
Scala

programmingscala.com

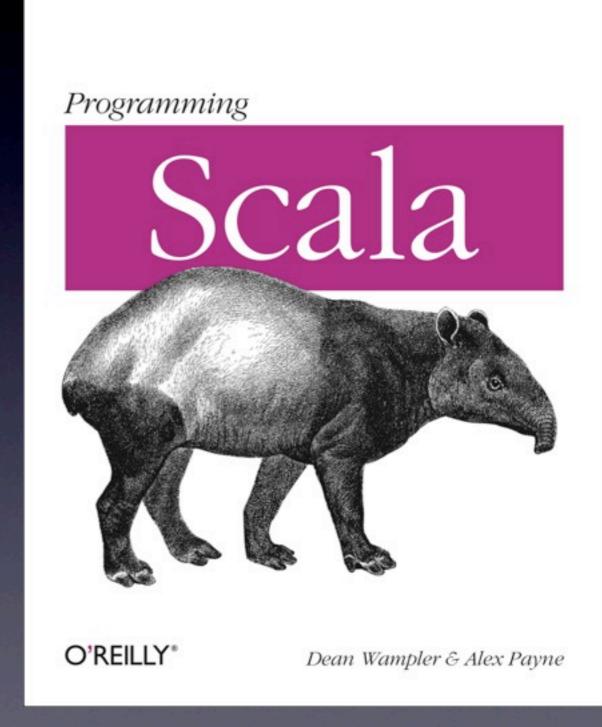

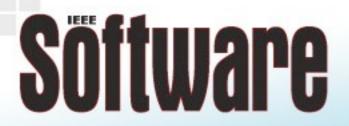

# Guest Editor, IEEE Software Special Issue on Multi-paradigm Programming

computer.org/software

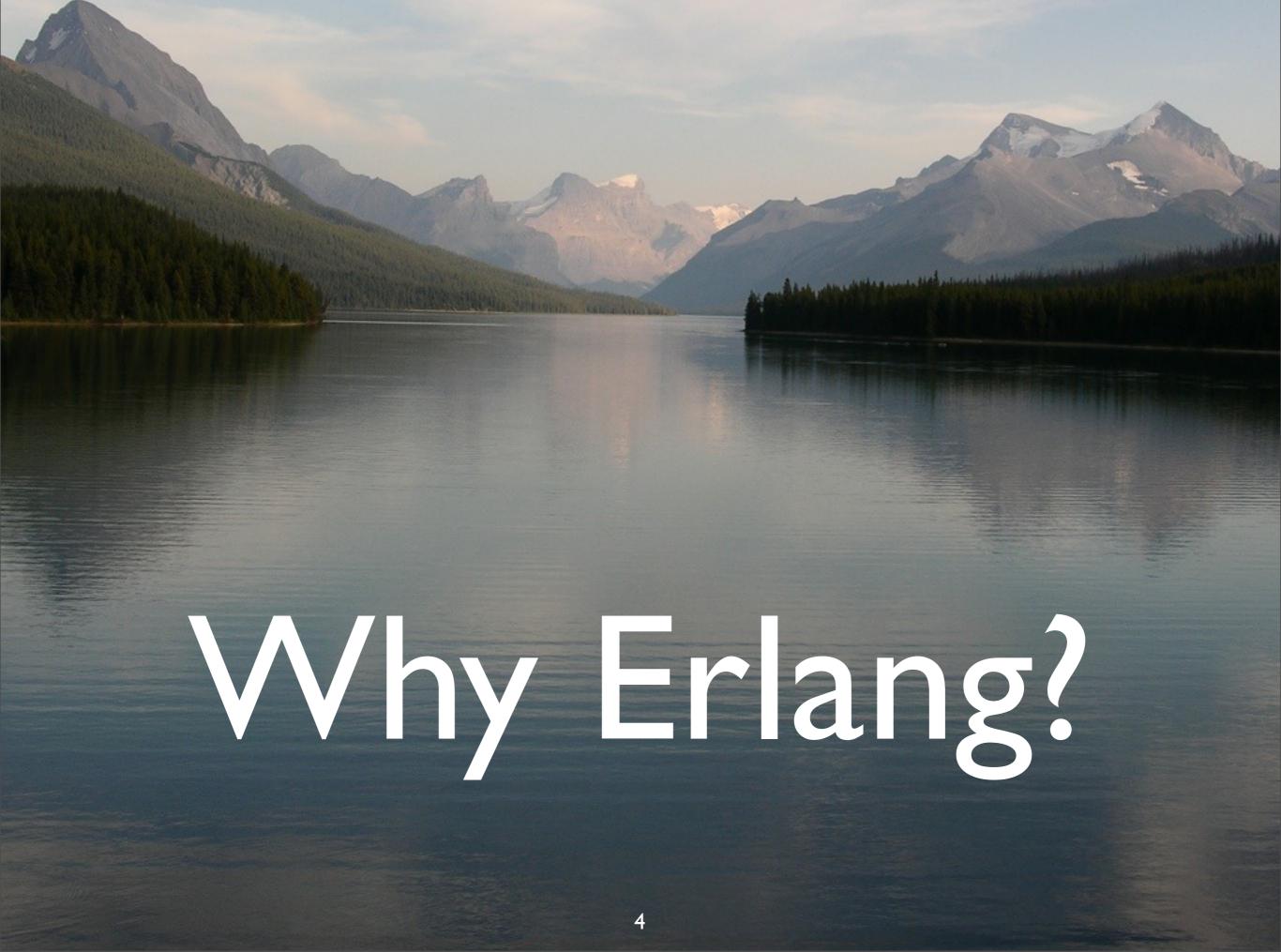

# Erlang's history is a microcosm of FP's history:

It's been used for decades by a select few...

... and now everybody is using it.

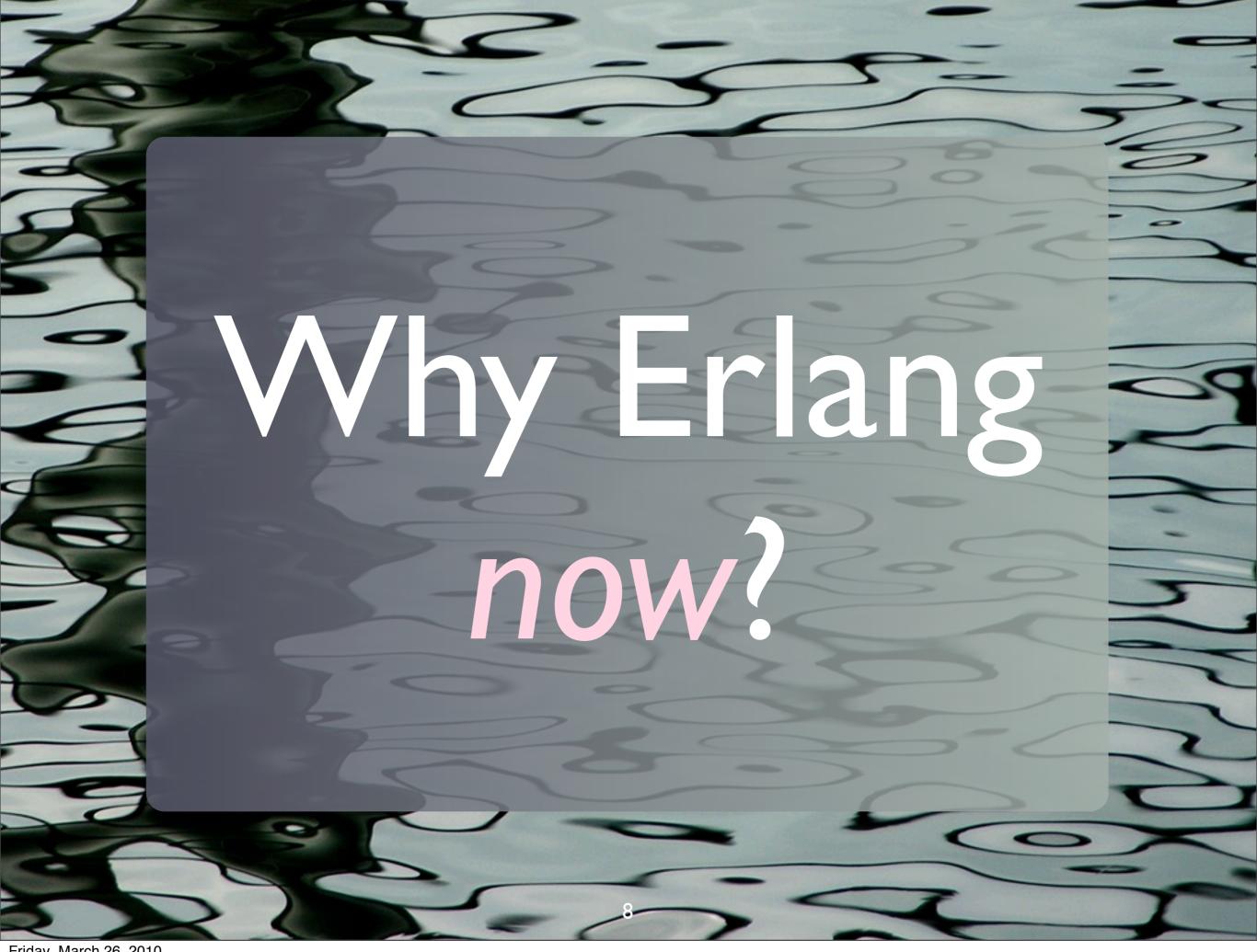

We need Functional Programming.

Lots of services behave like telephony switches.

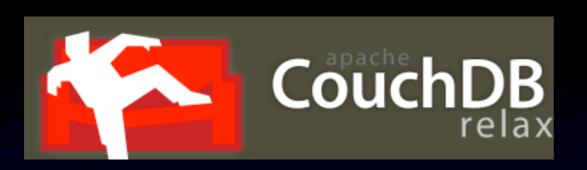

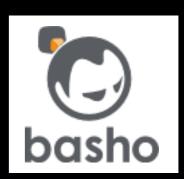

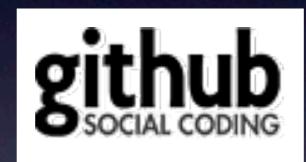

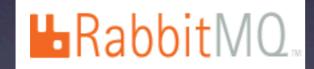

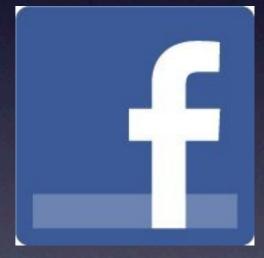

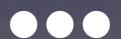

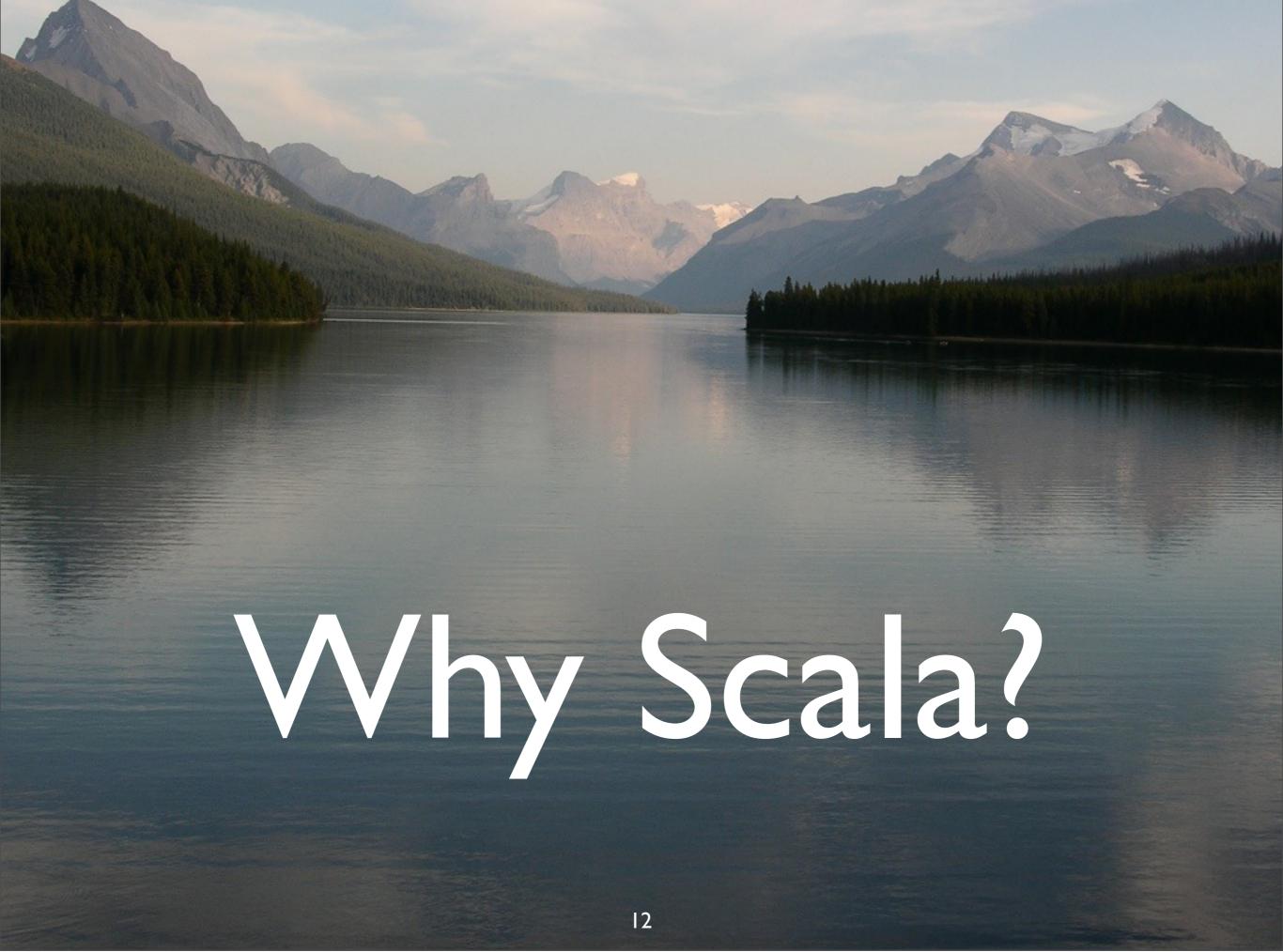

#
Java is
old ...,

# |

... but people want to keep their JVM/.NET investment.

The power of types compel you!

# Composability and scalability features.

#### #4

# The marriage of OOP and FP.

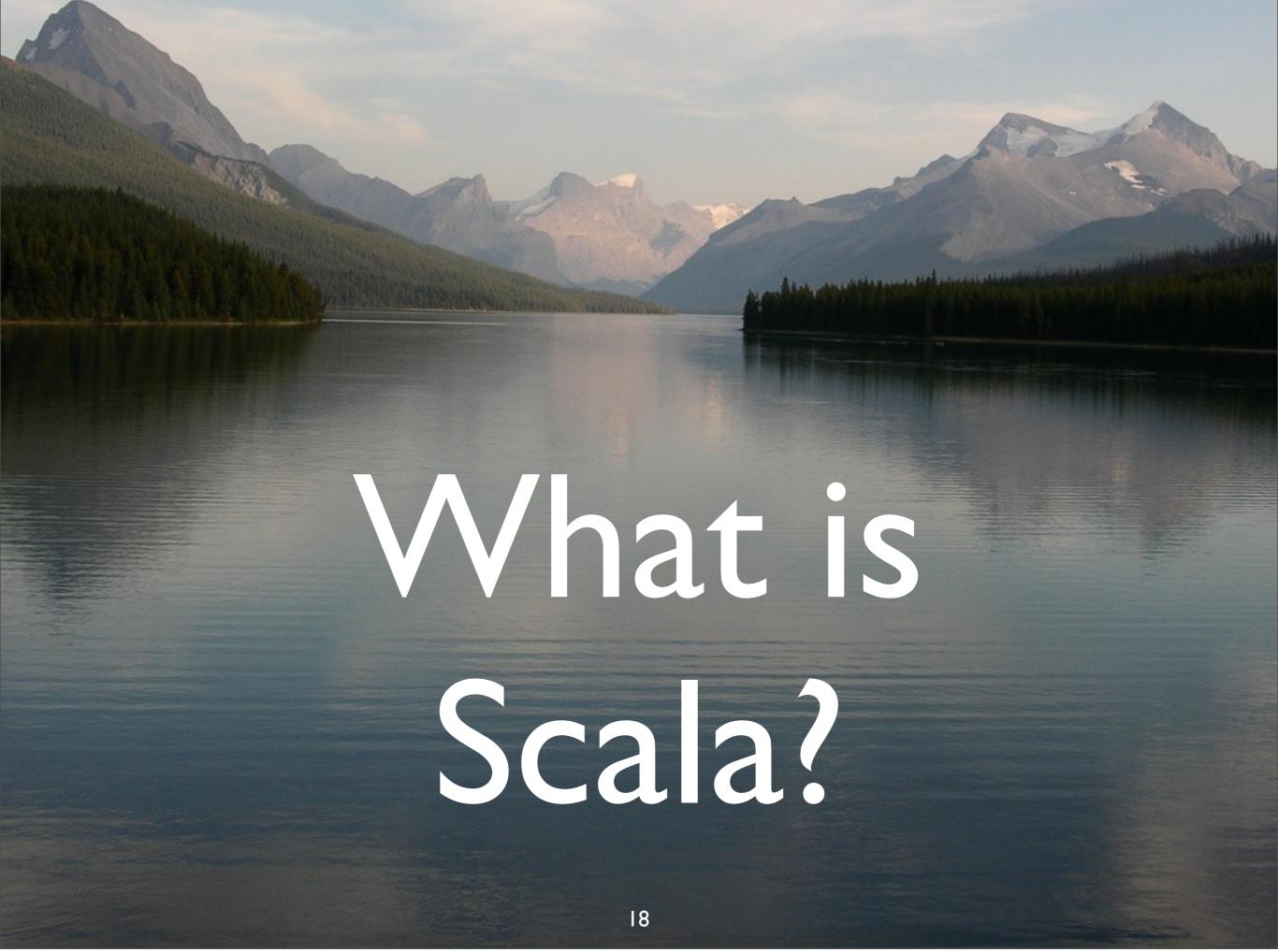

## Martin Odersky

- Helped design java generics.
- Co-wrote GJ that became javac (v1.3+).
- Understands Computer Science and Industry.

## Martin Odersky

- Inspired by:
  - Haskell.
  - Prolog.
  - ... and Erlang!

## Appealing if you like:

- Rigor.
- Deeply thought-through principles.
- Static typing.

# Not appealing if you find

- Rigor is tedious.
- Dynamic languages are easier.

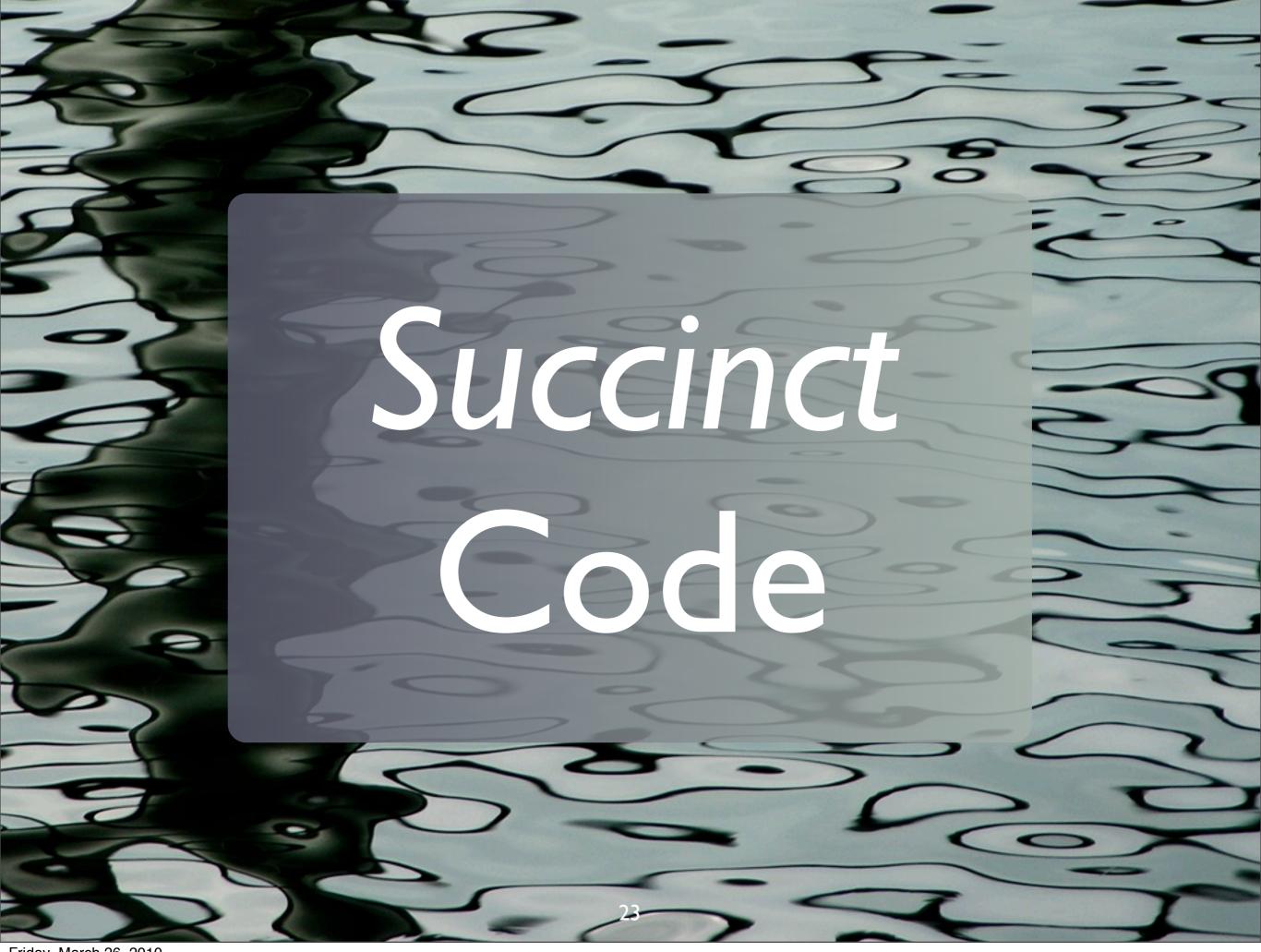

```
$ scala
Welcome to Scala version 2.7.7 ...
scala> "hello" + "world"
res0: java.lang.String = helloworld
scala> "hello".+("world")
res1: java.lang.String = helloworld
```

#### object.method(arguments)

same as

object method arguments

#### Method Names

# Almost any character allowed

pseudo operator overloading.

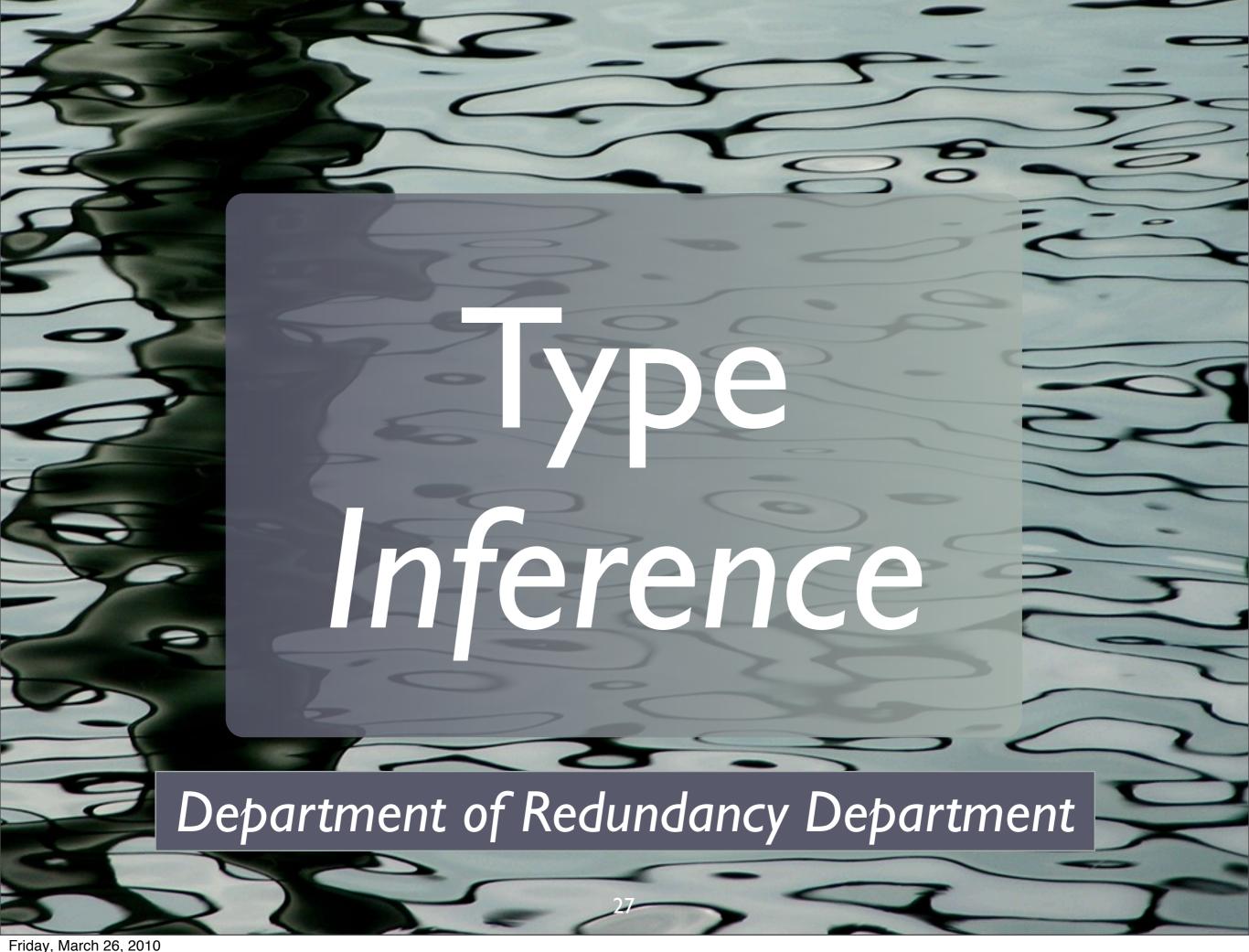

# Type inferencing in Scala

```
Read-only "variable"
val name = "Dean Wampler"
val map = Map("name" -> "Dean",
                "age" -> 29, ...)
val tuple = (0, "two", 3.14159)
var count = 0
 Read-write variable
```

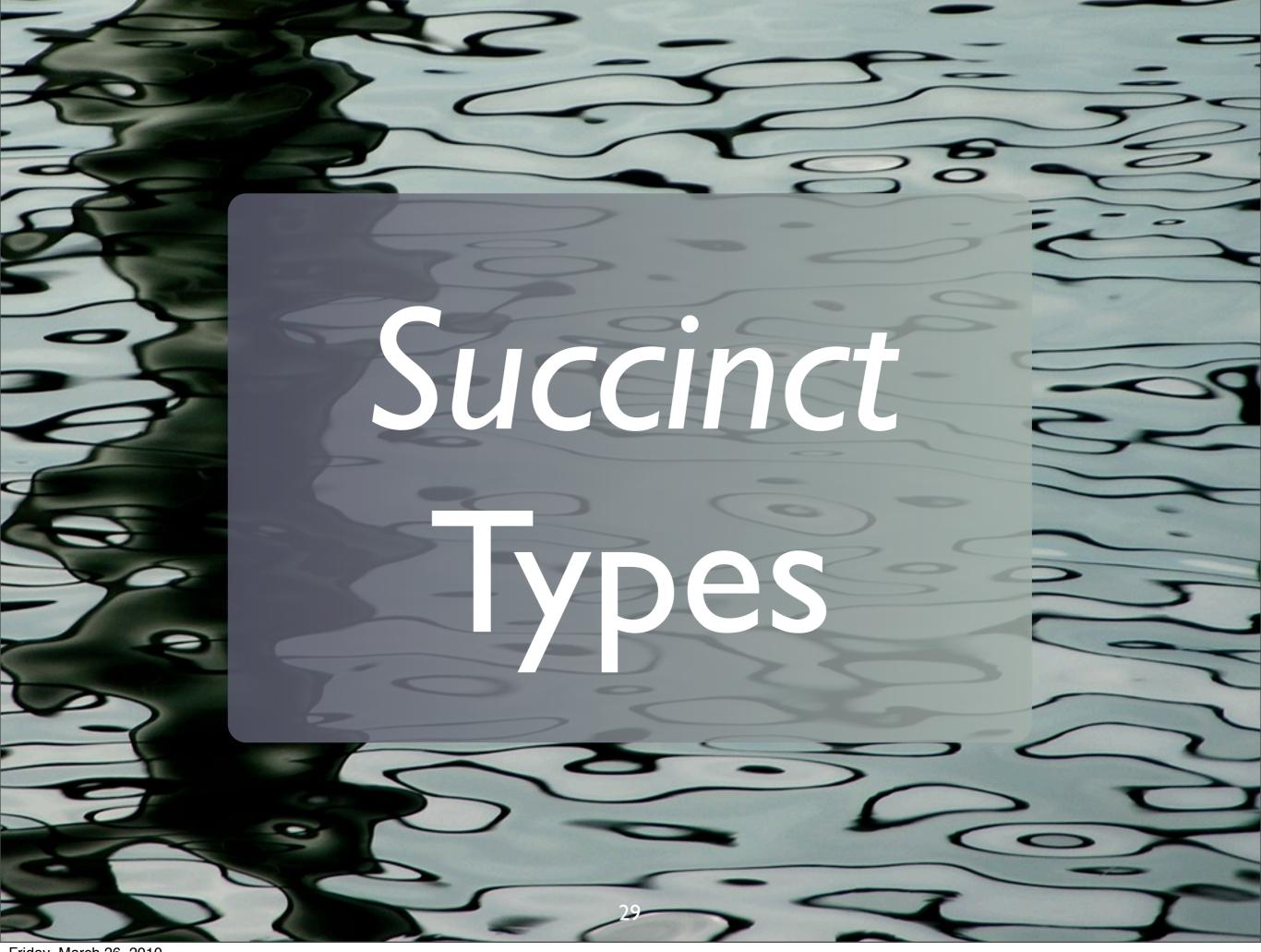

#### Typical Java.

```
class Complex {
  private double real;
  private double imag;
  public Complex(double real, double imag) {
    this.real = real;
    this.imag = imag;
  }
  public void double getReal() {return this.real;}
  public void setReal(double real) {
    this.real = real;
  }
  public void double getImag() {return this.imag;}
  public void setImag(double imag) {
    this.imag = imag;
```

#### Typical Scala!

```
class Complex(
  var real: Double,
  var imag: Double)
```

val c = new Complex(1.2, 3.4)

Class body is the "primary" constructor

Parameter list for c'tor

class Complex(

var real: Double,

var imag: Double)

Makes the arg a field with a reader, writer.

No class body {...}. nothing else needed (at least right now).

#### Should Be Immutable

```
class Complex(
    val real: Double,
    val imag: Double)
```

Make the objects immutable!!

#### Case Classes

```
case class Complex(
    val real: Double,
    imag: Double)
```

val 
$$c = \frac{new}{new}$$
 Complex(1.2, 3.4)

More succinct.

#### Case Classes

```
case class Complex(
    real: Double,
    imag: Double)
```

```
val c = Complex(1.2, 3.4)
```

More succinct.

### Default Values

```
case class Complex(
    real: Double = 0.0,
    imag: Double = 0.0)
```

val c = Complex(1.0) // real

val zero = Complex()

Scala v2.8

## Erlang Records

To me, these types of classes feel a lot like Erlang Records.

Scala gives you nice type checking.

## Arguments for Static Types

- Compile-time error checking.
- Run-time optimizations.

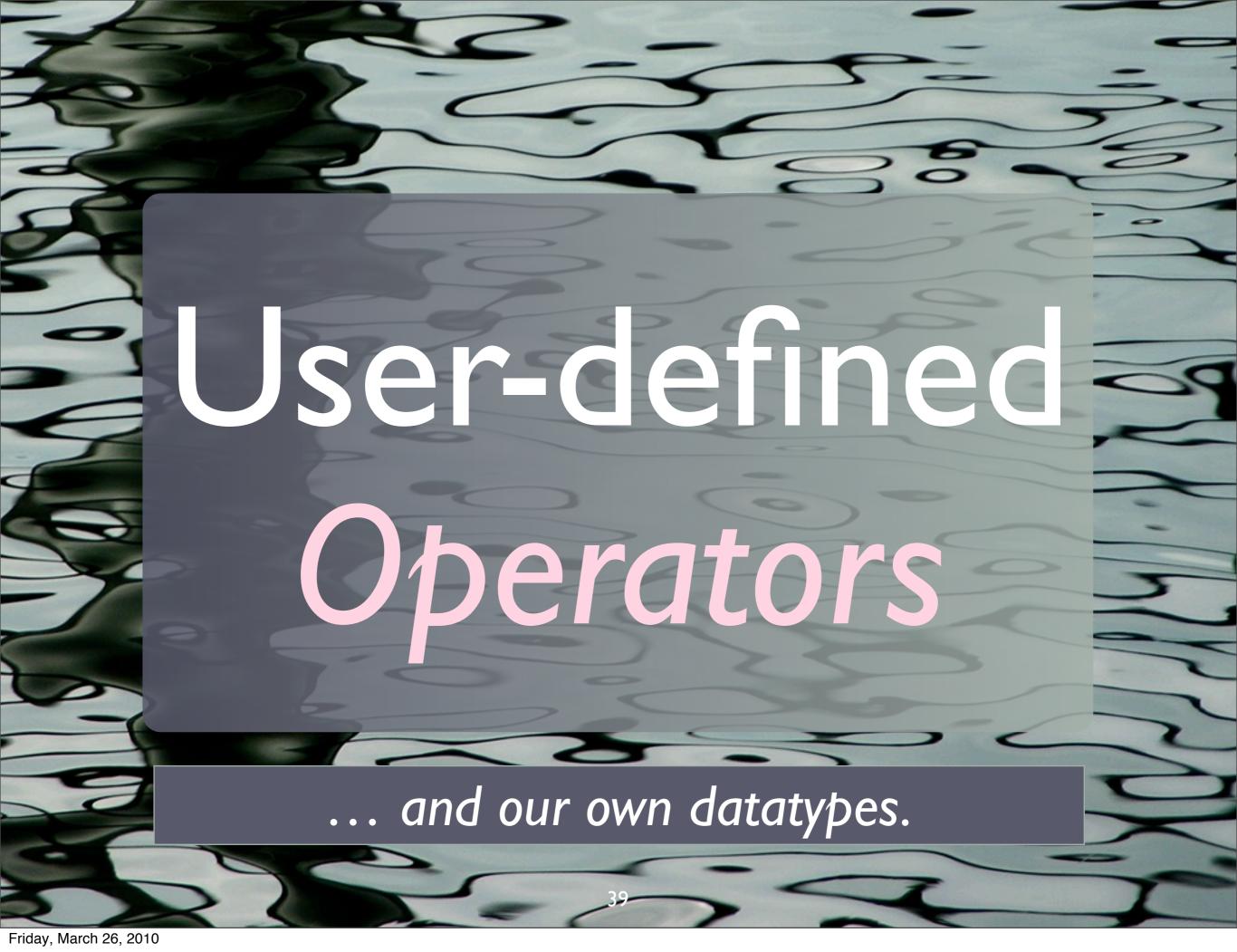

```
case class Complex(real: Double,
                    imag: Double)
  def (+)(that: Complex): Complex =
    Complex(real + that.real,
             imag + that.imag)
"operators"
  def (-)(that: Complex): Complex =
    Complex(real - that.real,
             imag - that.imag)
  ПП
```

"Operator overloading"

```
var c1 = Complex(1.2, 3.4)
val c2 = Complex(4.3, 2.1)

c1 + c2  // => (5.5, 5.5)
c1 += c2  // same as c1 = c1+c2
c1 - c2  // => (-3.1, 1.3)
```

Example usage

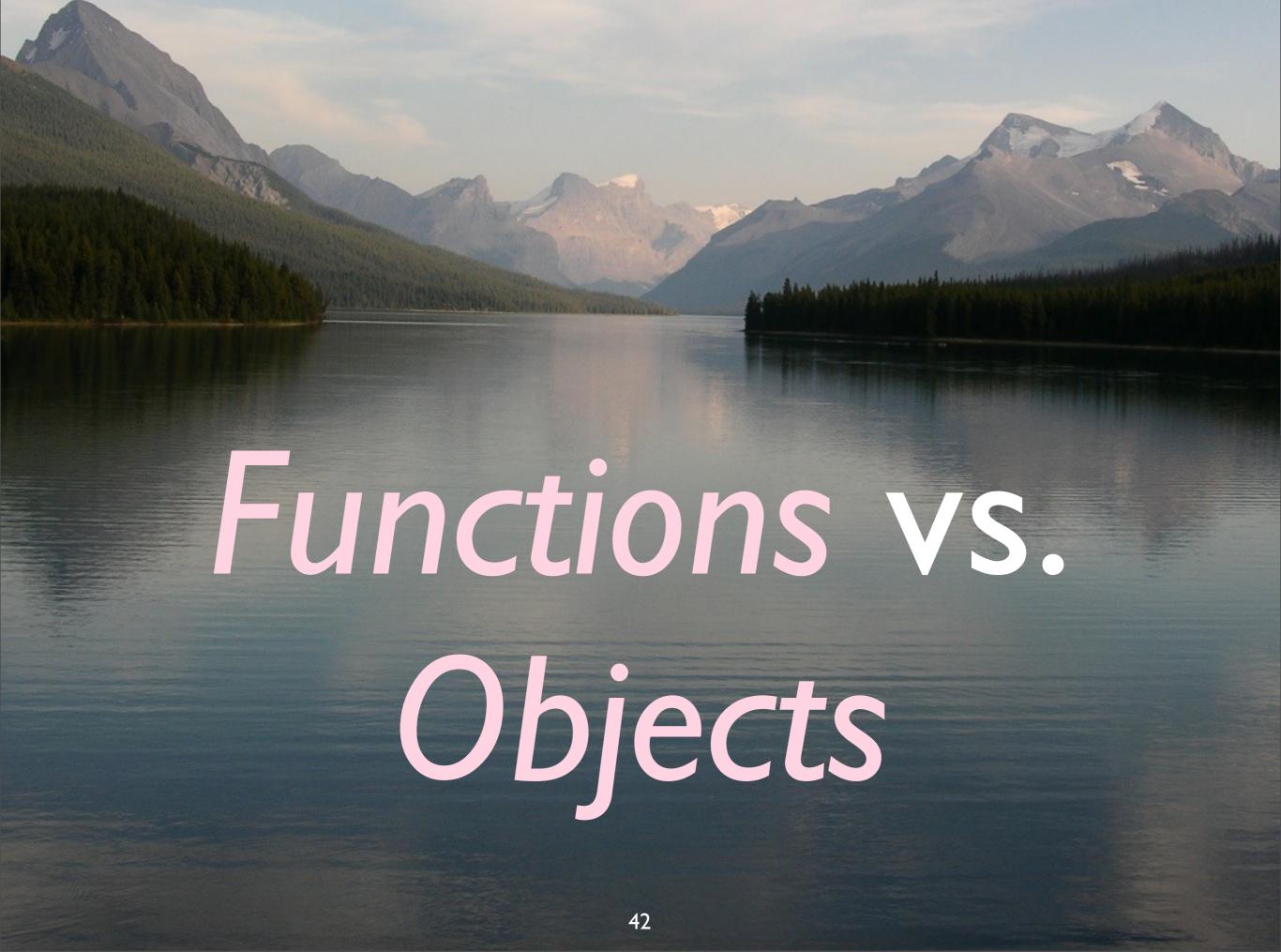

#### Functions in Scala:

They are first class...

and they are objects!

#### Function Literals

f: (Double, Int) => String

is equivalent to

f: Function2[Double,Int,String]

(or in Java-speak)

Function2<Double,Int,String> f

#### Interlude: Lists

```
Empty list
                        "cons" operator
val l1 = Nil
                          (method)
val l2 = "c"
val 13 = "b" :: 12
val 14 = "a" :: 13
// => List("a","b","c")
```

#### Example

```
def listmap[A,B](l: List[A]) (
f: A => B): List[B] = l match {
  case head :: tail =>
   f(head) :: listmap(tail)(f)
  case Nil => Nil
```

```
2 arg lists
               type params
def listmap[A,B](l: List[A])
 f: A => B): List[B] = 1 match {
    return type
                             pattern match
             :: tail)
  case (head
   f(head) :: listmap(tail)(f)
  case(Nil) => Nil
                      match on non-Nil list
       match on Nil
                    47
```

#### Try it out:

```
val l1 = List("1", "2", "3"
val l2 = listmap(l1) \{ s = > \}
  val i = Integer.parseInt(s)
   i*i
                       2nd argument:
                       function literal
// => List(1, 4, 9)
```

## Point-Free Style

... sometimes works.

#### Using List.map

```
val l2 = List(1, 4, 9)
def square(i: Int) = i * i
l2 map square
// => List(1, 16, 81)
l2 map square map square
// => List(1, 256, 6561)
```

## Objects

... can also be functions!

#### When we use case:

```
"singleton"
object)Complex {
  def apply(real: Double, "Factory"
             imag: Double) =
    new Complex(real + that.real,
                 imag + that.imag)
  ПП
val c = Complex(1.1, 2.2)
```

```
class Logger(val level:...) {
  def apply(message: String) =
  { // pass to logging system
    log(level, message)
val error = new Logger(ERROR)
ПП
error("Network error.")
```

"function object"

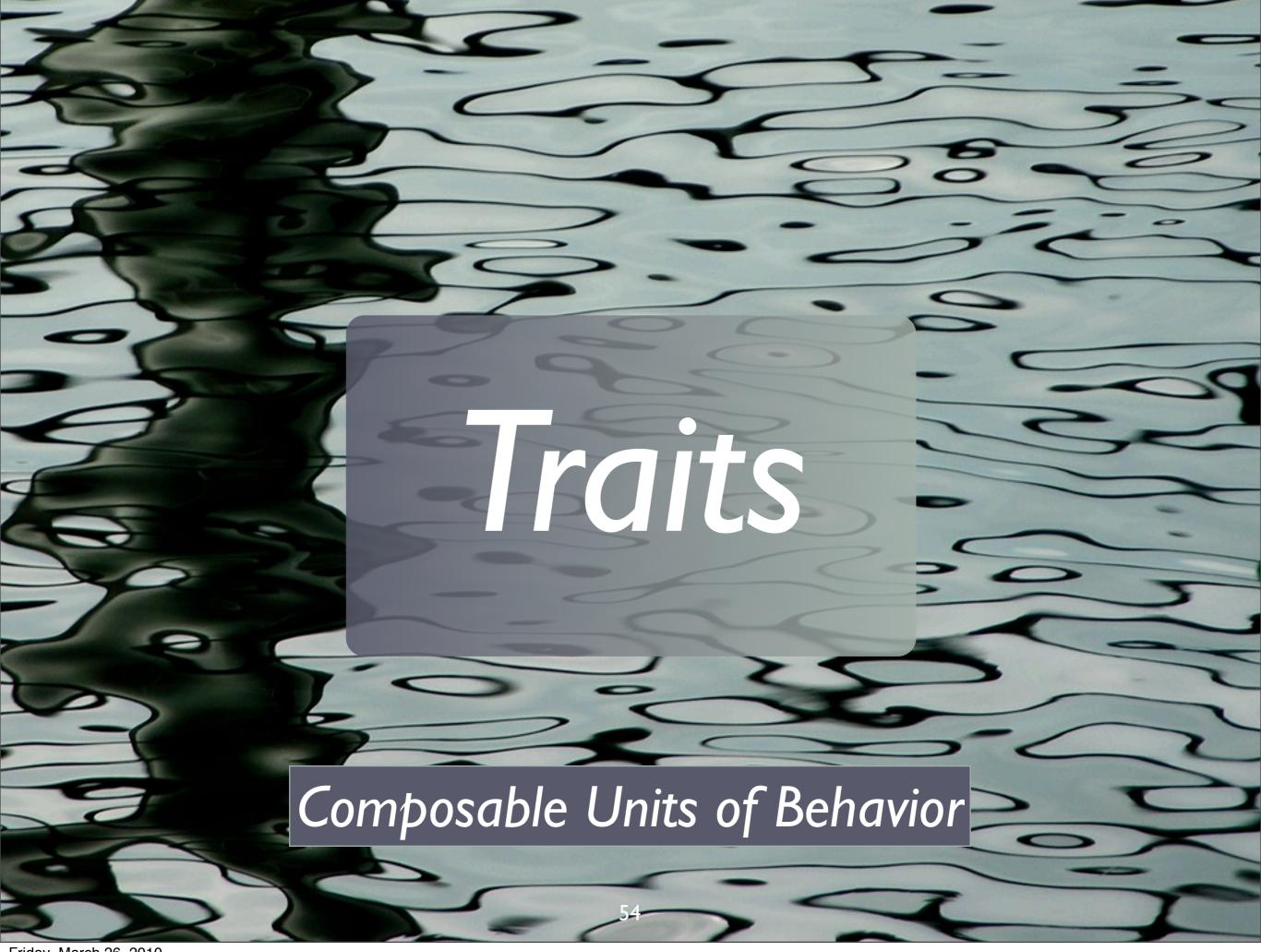

### Functional Languages

Get composition through higher-order functions.

#### Java

```
class Queue
  extends Collection
  implements Logging, Filtering
{ ... }
```

### Java's object model

- Good
  - Promotes abstractions.
- Bad
  - No composition through reusable mixins.

#### Traits

# Like interfaces with implementations,

#### Traits

... or like abstract classes + multiple inheritance (if you prefer).

#### Example

```
trait Queue[T] {
  def get(): T
  def put(t: T)
}
```

A pure abstraction (in this case...)

```
class StandardQueue[T]
          extends Queue[T] {
 import ...ArrayBuffer
  private val ab =
        new ArrayBuffer[T]
 def put(t: T) = ab += t
 def get() = ab.remove(0)
```

Concrete (boring) implementation

#### Log put

```
trait QueueLogging[T]
 extends Queue[T] {
 abstract override def put
    t: T) = {
   println("put: "+t)
   super.put(t)
```

#### Log put

```
trait QueueLogging[T]
 extends Queue[T] {
 (abstract override) def put(
    t: T) = {
   println("put: "+t)
  (super).put(t)
```

What is "super" bound to??

```
val sq = new StandardQueue[Int]
    with QueueLogging[Int]
```

```
sq.put(10)
// => put: 10
sq.put(20)
// => put: 20
```

Example

## Mixin composition; no class required

```
val sq = new StandardQueue[Int]
with QueueLogging[Int]
```

```
sq.put(10)
// => put: 10
sq.put(20)
// => put: 20
```

Example

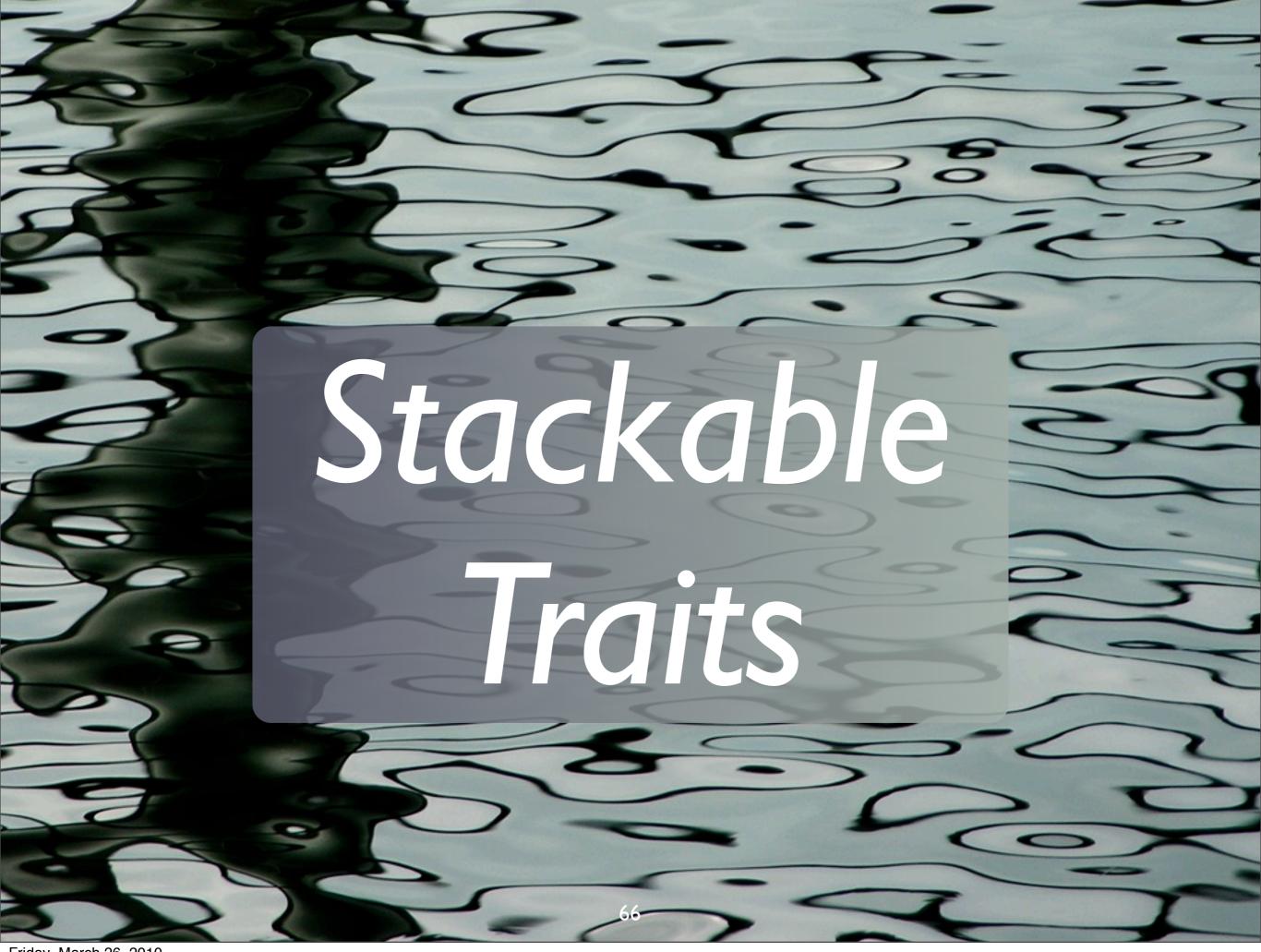

#### Filter put

```
trait QueueFiltering[T]
 extends Queue[T] {
 abstract override def put
   t: T) = {
   if (veto(t))
     println(t+" rejected!")
   else
     super.put(t)
  def veto(t: T): Boolean
                67
```

#### Filter put

```
trait QueueFiltering[T]
 extends Queue[T] {
 abstract override def put(
   if (veto(t))
     println(t+" rejected!")
   else
                      "Veto" puts
     super.put(t)
  def veto(t: T): Boolean
```

```
val sq = new StandardQueue[Int]
    with QueueLogging[Int]
    with QueueFiltering[Int] {
    def veto(t: Int) = t < 0
}</pre>
```

Defines "veto"

```
// => -2 rejected!
// => -1 rejected!
// => put: 0
// => put: 1
// => put: 2
```

Filtering occurred before logging

Example use

What if we reverse the order of the Traits?

```
val sq = new StandardQueue[Int]
    with QueueFiltering[Int]
    with QueueLogging[Int] {
    def veto(t: Int) = t < 0
}</pre>
```

Order switched

```
for (i <- -2 to 2) {
    sq.put(i)
}</pre>
```

```
// => put: -2
  => -2 rejected!
// => put: -1
  => -1 rejected!
// => put: 0
// => put: 1
// => put: 2
```

logging comes before filtering!

# Loosely speaking, the precedence goes right to left.

"Linearization" algorithm

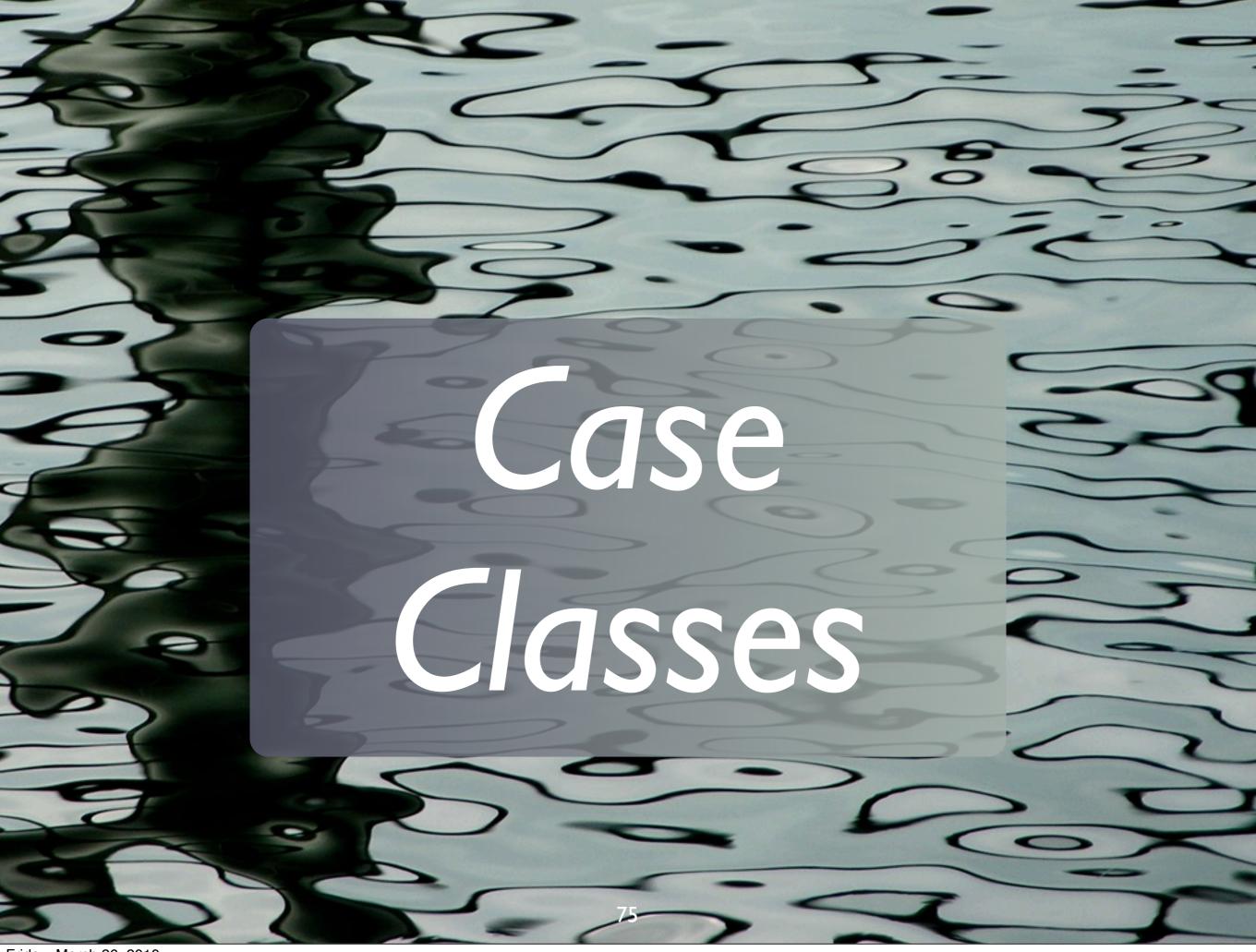

#### Recall:

```
class Complex(val real: Double,
              val imag: Double)
{...}
object Complex{
def apply(r:Double,i:Double) =
    new Complex(r, i)
```

This pattern is so common...

### Equivalent:

```
case class Complex(
    real: Double, imag: Double)
{...}
```

### You also get an unapply method...

... and why is the keyword called case?

### Pattern Matching:

```
val c = Complex(...)
c match {
 case Complex (0.0, 0.0
  println("zero!"
 case (Complex(r, 0.0)
  println("real: "+r)
 case (Complex(r, i))
  println("("+r+","+i+")")
                        Invokes unapply
```

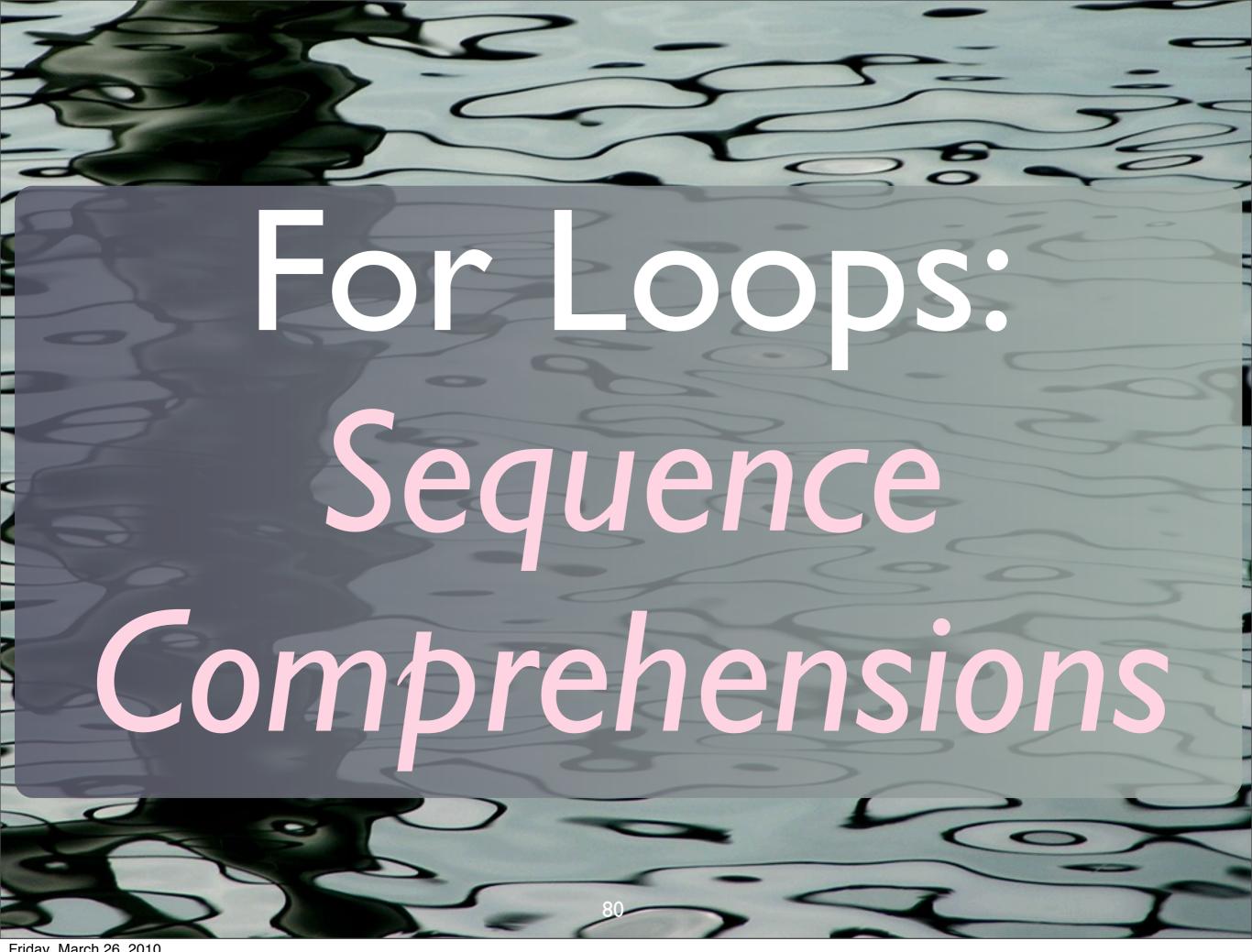

```
object CapsStartFor {
 def main(args: Array[String]) = {
  for {
   i <- 0 until args.length
   arg = args(i)
   if (arg(0).isUpperCase)
    println(arg)
}}
// $ scalac CapsStartFor.scala
// $ scala -cp . CapsStartFor aB Ab AB ab
// Ab
// AB
            "For" can have an arbitrary number
```

of generators, conditions, assignments

Friday, March 26, 2010

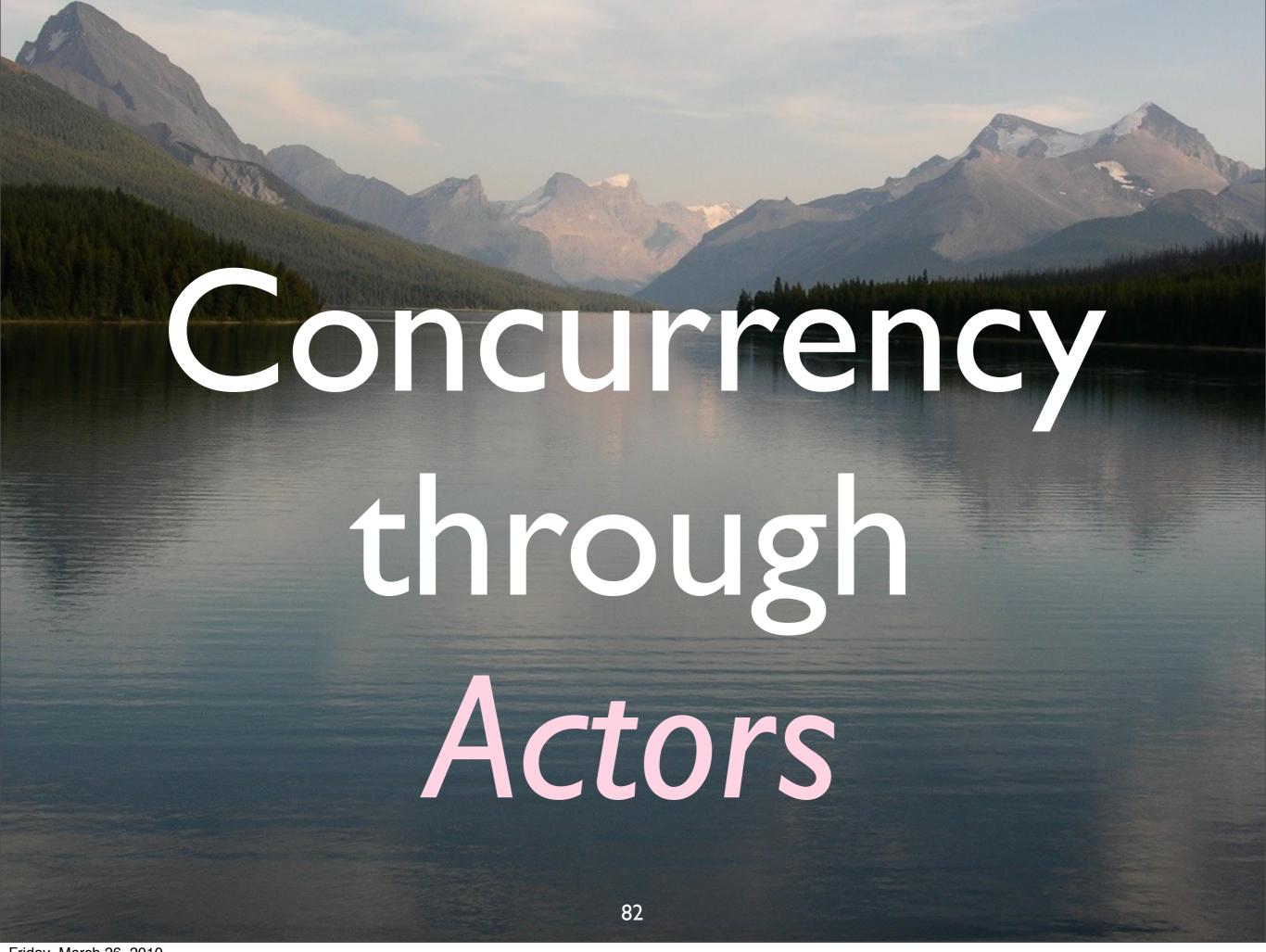

### Scala's Actor Model

- Patterned after Erlang's.
- Allows shared, mutable state.
  - But discouraged.

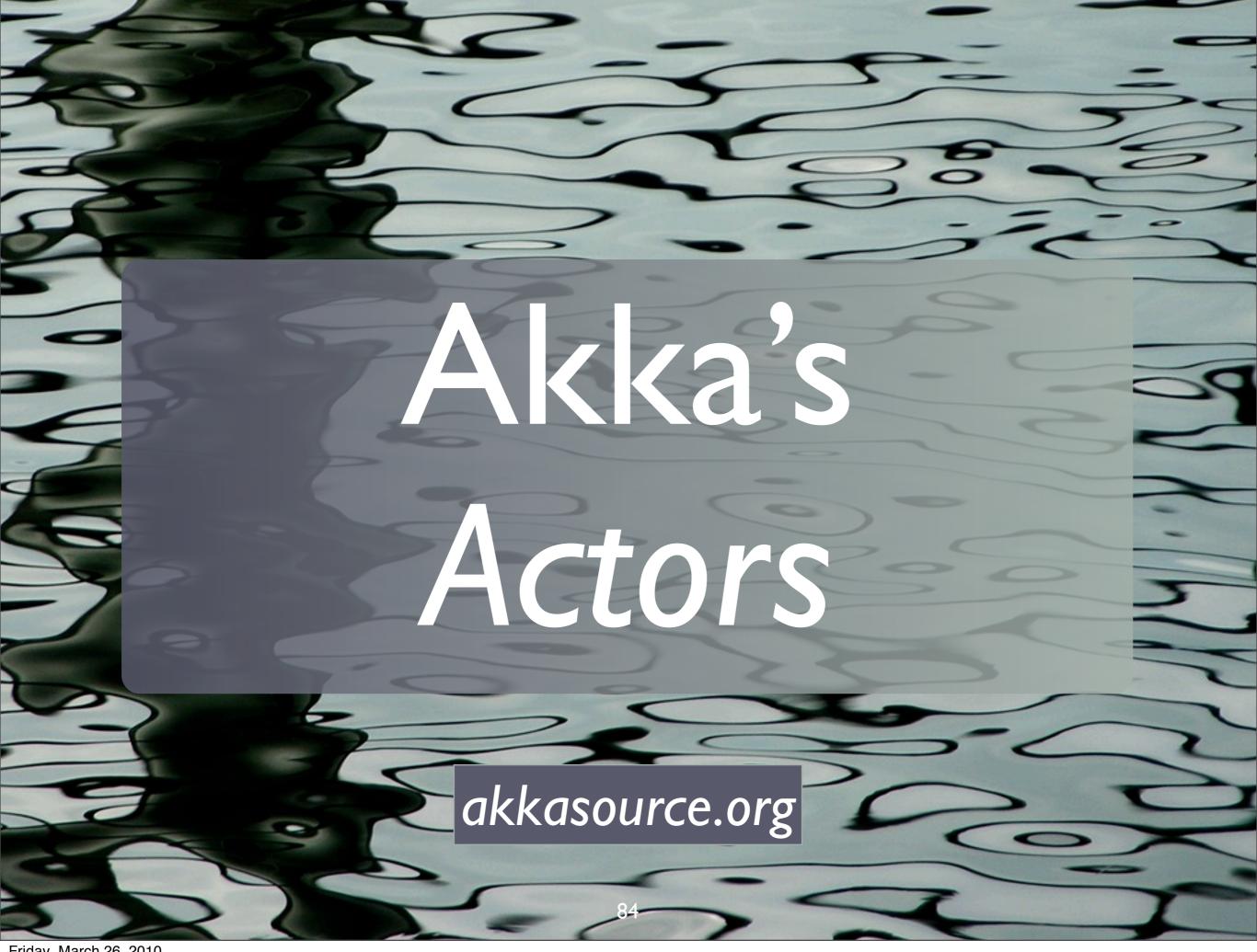

#### Akka

- Inspired by Erlang OTP.
- Clean-room Actor lib.
  - Better performance.
  - Adds supervisors, lifecycle management.

### 2 Actors:

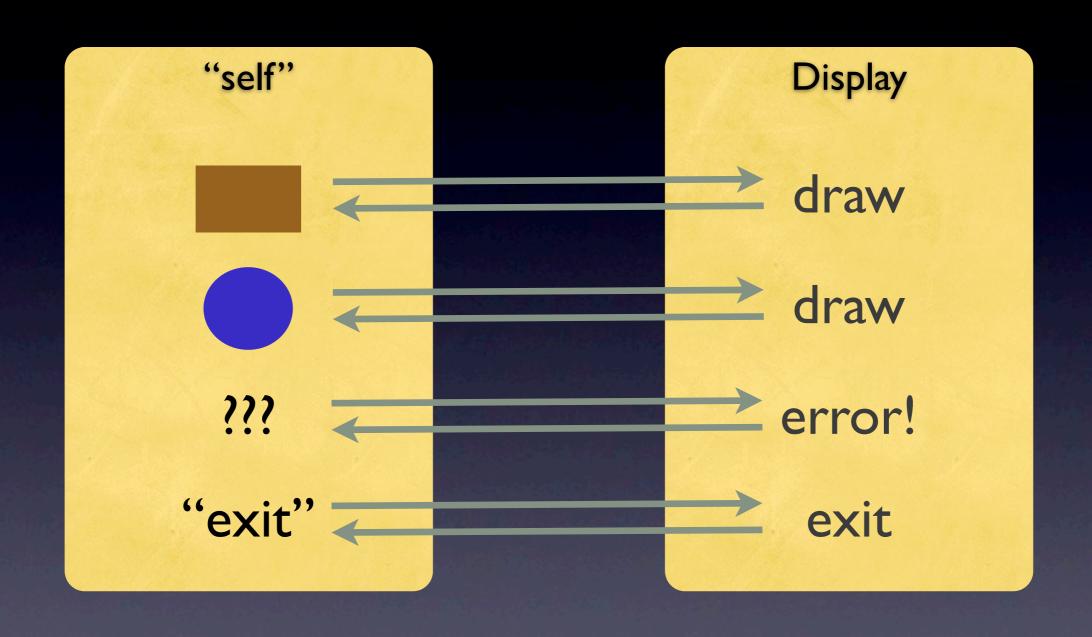

## First, the Supervisor.

object factory
 extends SupervisorFactory {
 override def getSupervisorConfig =

{...} ← next slide

val supervisor =
 factory.newSupervisor
supervisor.startSupervisor

```
SupervisorConfig(
  RestartStrategy(OneForOne, 3, 100),
  Supervise(
   new ShapeDrawingActor,
  LifeCycle(Permanent, 100)) :: Nil)
}
```

### Next, some Support Types.

#### package shapes

```
case class Point(
  x: Double, y: Double)

abstract class Shape {
  def draw()
    abstract "draw" method
}
```

Hierarchy of geometric shapes

```
case class Circle(
 center:Point, radius:Double)
    extends Shape {
def (draw()) = ...
                       concrete "draw"
                         methods
case class Rectangle
 ll:Point, h:Double, w:Double)
    extends Shape {
 def(draw()) = ...
```

Hierarchy of geometric shapes

### Finally, the Actors.

```
package shapes
import ...akka...actors. , Actor.
object ShapeDrawingActor
        extends Actor {
 def init = {...} // startup
 def receive = {
   // pattern matcher to
   // handle each message
```

Actor for drawing shapes

```
receive = {
case s:Shape =>
  s.draw()
  sender! "drawn"
case "exit" =>
   println("exiting...")
  sender! "bye!"
  // exit
case msg =>
   println("Error: " + msg)
   sender! "Unknown: " + msq
```

```
import shapes.
import ...akka...actors.Actor.,
       ...Self
def sendAndReceive(msg: Any) ={
 (ShapeDrawingActor (!!) msg)
   match {
                    send and await reply
  case reply => println(reply)
```

script to try it out

```
sendAndReceive(
  Circle(Point(0.0,0.0), 1.0))
sendAndReceive(
  Rectangle(Point(0.0,0.0), 2, 5))
sendAndReceive(3.14159)
sendAndReceive("exit")
// => Circle(Point(0.0,0.0),1.0)
// => drawn.
// => Rectangle(Point(0.0,0.0),2.0,5.0)
// => drawn.
// => Error: 3.14159
// => Unknown message: 3.14159
// => exiting...
```

```
sendAndReceive(
  Circle(Point(0.0,0.0), 1.0))
sendAndReceive
  Rectangle(Point(0.0,0.0), 2, 5))
sendAndReceive(3.14159)
sendAndReceive("exit"
  => Circle(Point(0.0,0.0),1.0)
      drawn
  => Rectangle(Point(0.0,0.0),2.0,5.0)
     drawn
     Error: 3.14159
     Unknown message: 3.14159
     exiting...
```

```
pattern matching
receive = {
 case s:Shape =>
  s.draw() ←
                       polymorphism
  sender ! "drawn"
 case
 case
```

A powerful combination!

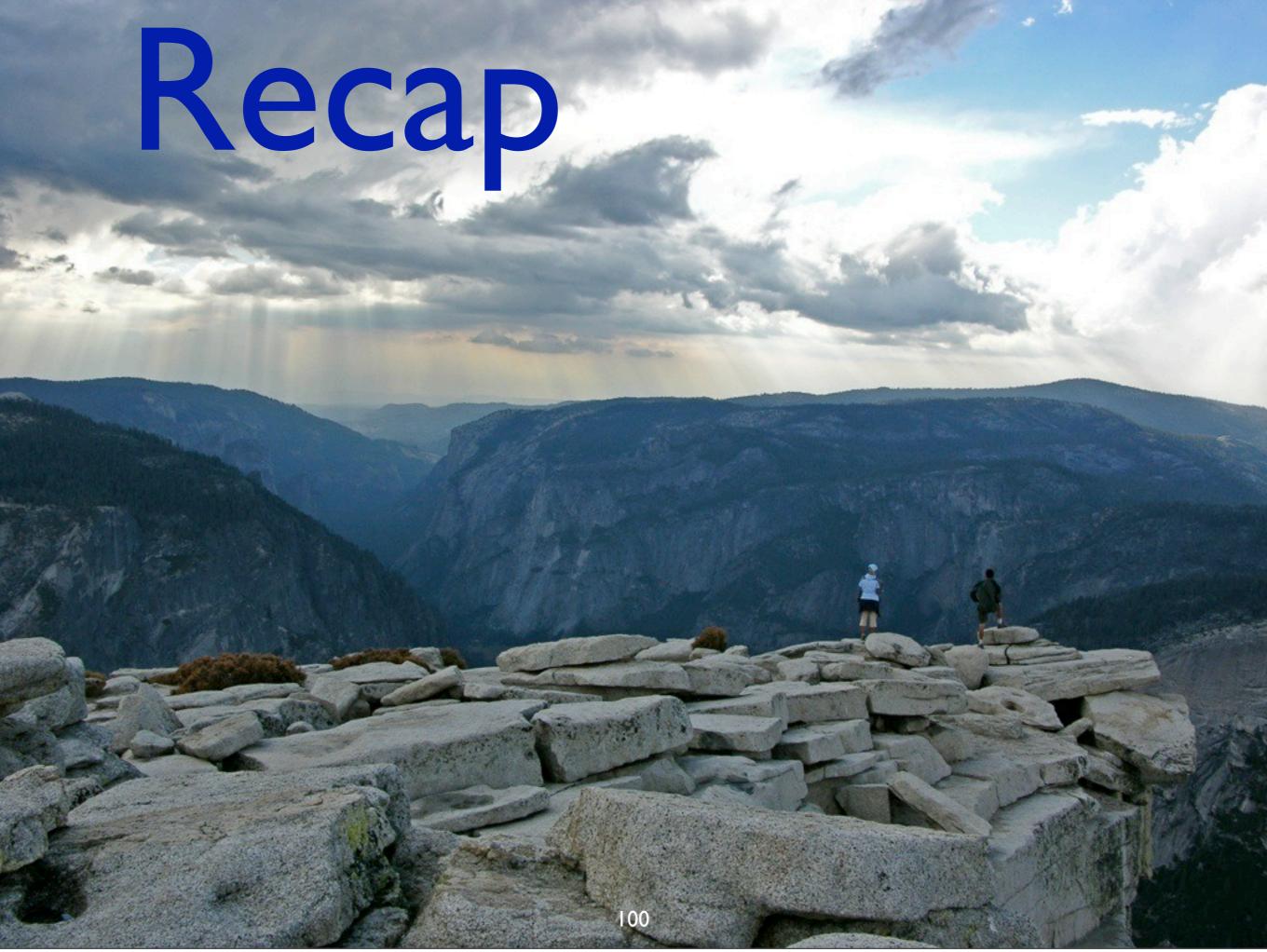

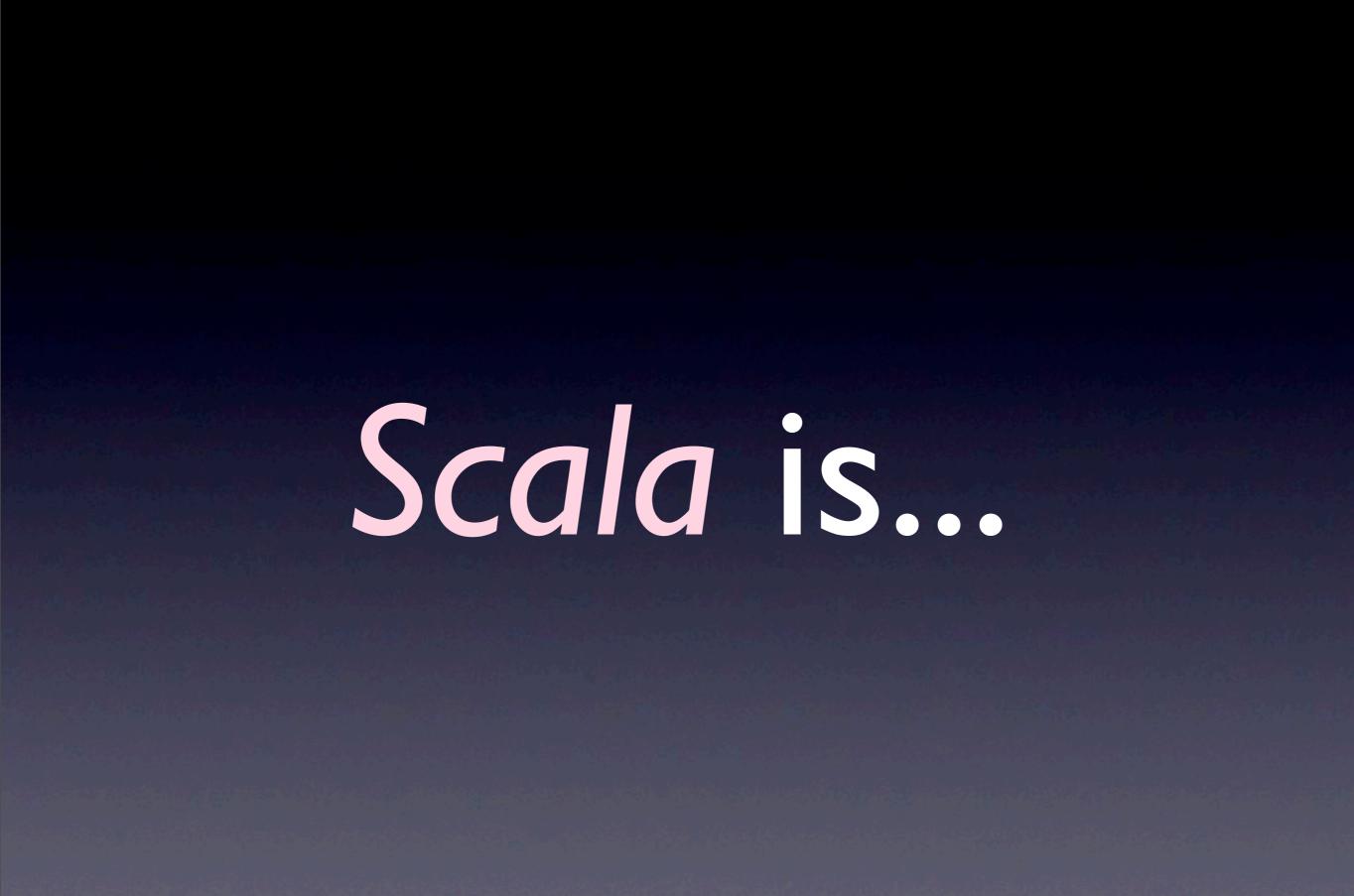

## a better Java and C#,

### object-oriented and functional,

succinct, elegant, yet bowerful.

#### Thanks!

dean@deanwampler.com

@deanwampler

programmingscala.com polyglotprogramming.com/talks

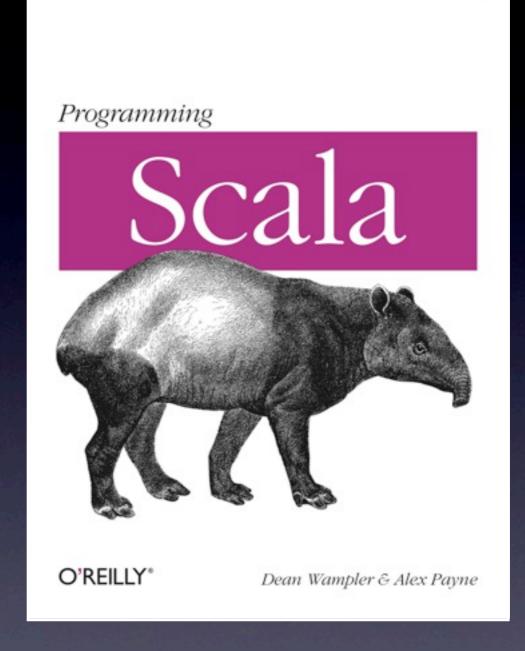

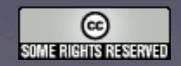